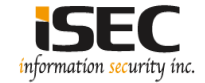

# **Data Encoding**

#### Information Security Inc.

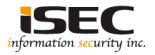

## **Contents**

- Data encoding
- URL encoding
- Hexadecimal
- Base 64
- Rot13
- References

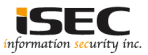

## **Data encoding**

- The term encoded data means wrapped data and the process of encoding is used to transform the data into a different format so that it can be easily understood by different type of system.
- For example ASCII characters are encoded by means of numbers 'i' is represented with 105, 'S' with 83, 'E' with 69 an so on.

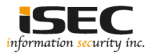

## **URL Encoding**

- The internet only accepts URL's in ASCII format, URL encoding entails encoding certain parts of the URL character set. This process takes one character and converts it into a character triplet that has a prefix of "%" followed by two digits in hexadecimal format.
- Python example: https://isec.ne.jp

```
>>> site="https://isec.ne.jp"
>>> print site
https://isec.ne.jp
>>> urllib.quote plus(site)
'https%3A%2F%2Fisec.ne.jp'
```
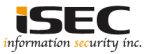

### **Hexadecimal**

- Hexadecimal or Base 16 is a positional number system which consists of 16 distinct symbols which range from 0 to 9 in numerals and both upper and lowercase alphabets which range from A to F which represent numeric values 10 to 15
- Python example: "iSEC" in hexadecimal

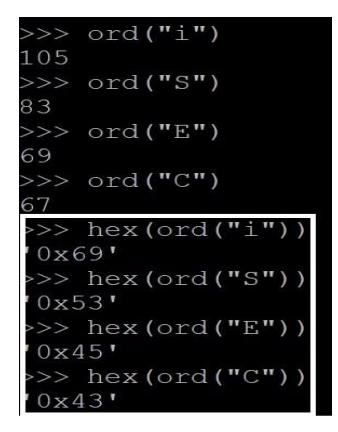

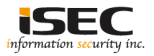

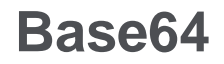

- Each base64 digit represents exactly 6 bits of data.Is a radix-64 representation of ASCII string.
- Python example: iSEC Base64

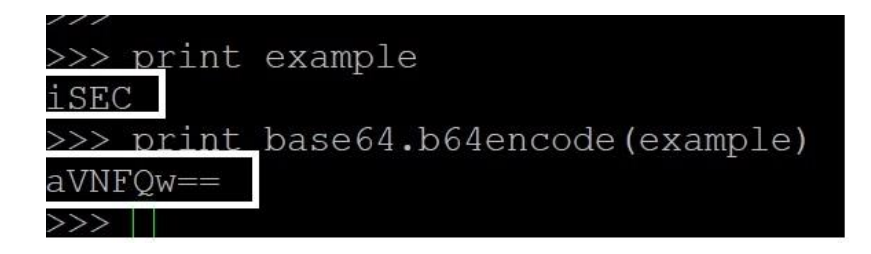

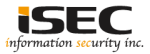

## **Rot13**

- A letter substitution cypher, it's conversion process from plain text to cypher test is dicinging the total number of alphabets in half: A to M and N to Z. The first half mirriors the second half and vice versa. So,  $A = N$  and  $N = A$ .
- Python example: iSEC Rot13

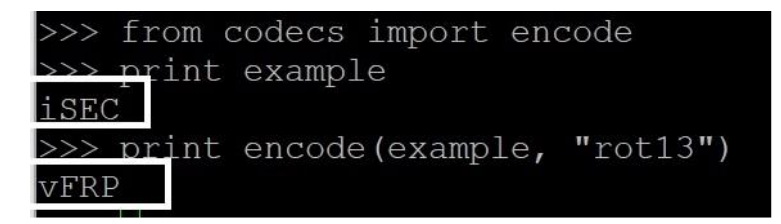

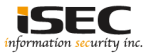

#### **References**

• Wikipedia https://en.wikipedia.org/wiki/Character\_encoding

• URL encoding Wikipedia https://en.wikipedia.org/wiki/Percent-encoding

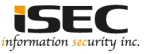